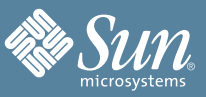

# SUNT CLUSTER QUICK REFERENCE

This reference provides quick lookup support for the Sun Cluster command-line interface. Many tasks require cluster preparation before you issue these commands. For information about cluster preparation, refer to the appropriate cluster administration manual.

## QUORUM ADMINISTRATION

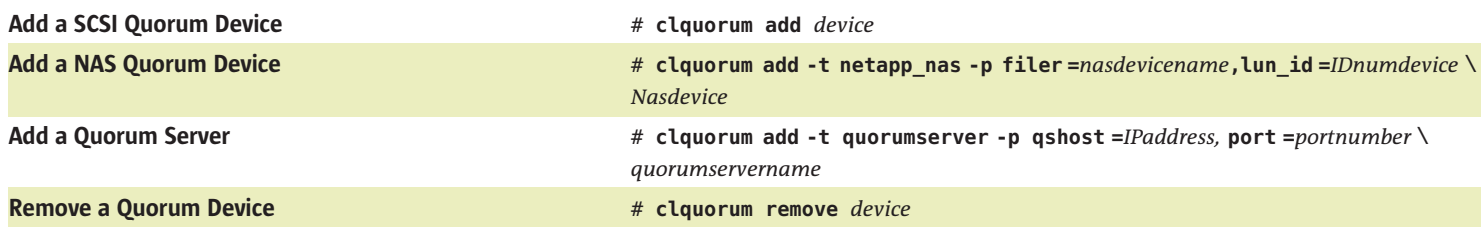

## RESOURCE TYPE ADMINISTRATION

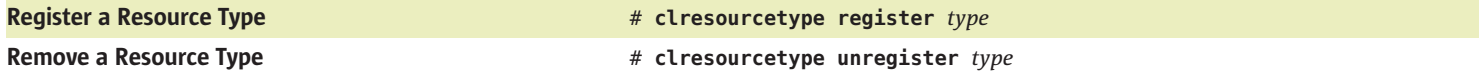

## RESOURCE GROUP ADMINISTRATION

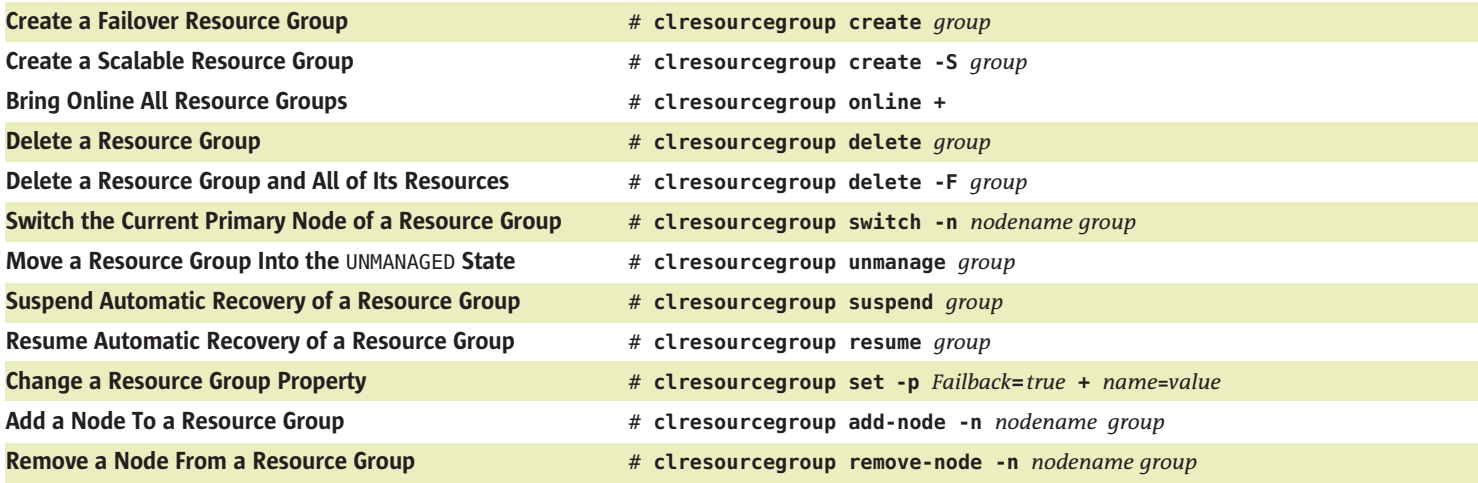

#### RESOURCE ADMINISTRATION

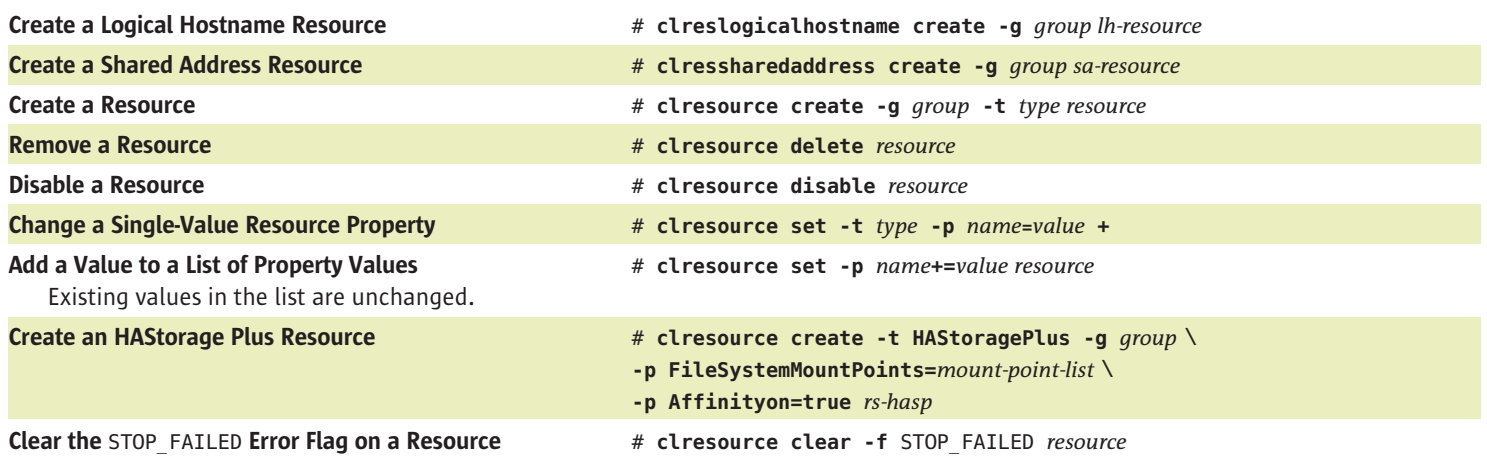

# DEVICE ADMINISTRATION

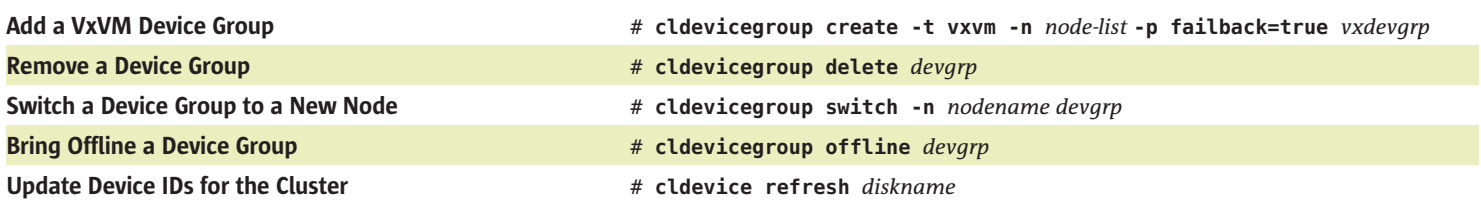

## MISCELLANEOUS ADMINISTRATION AND MONITORING

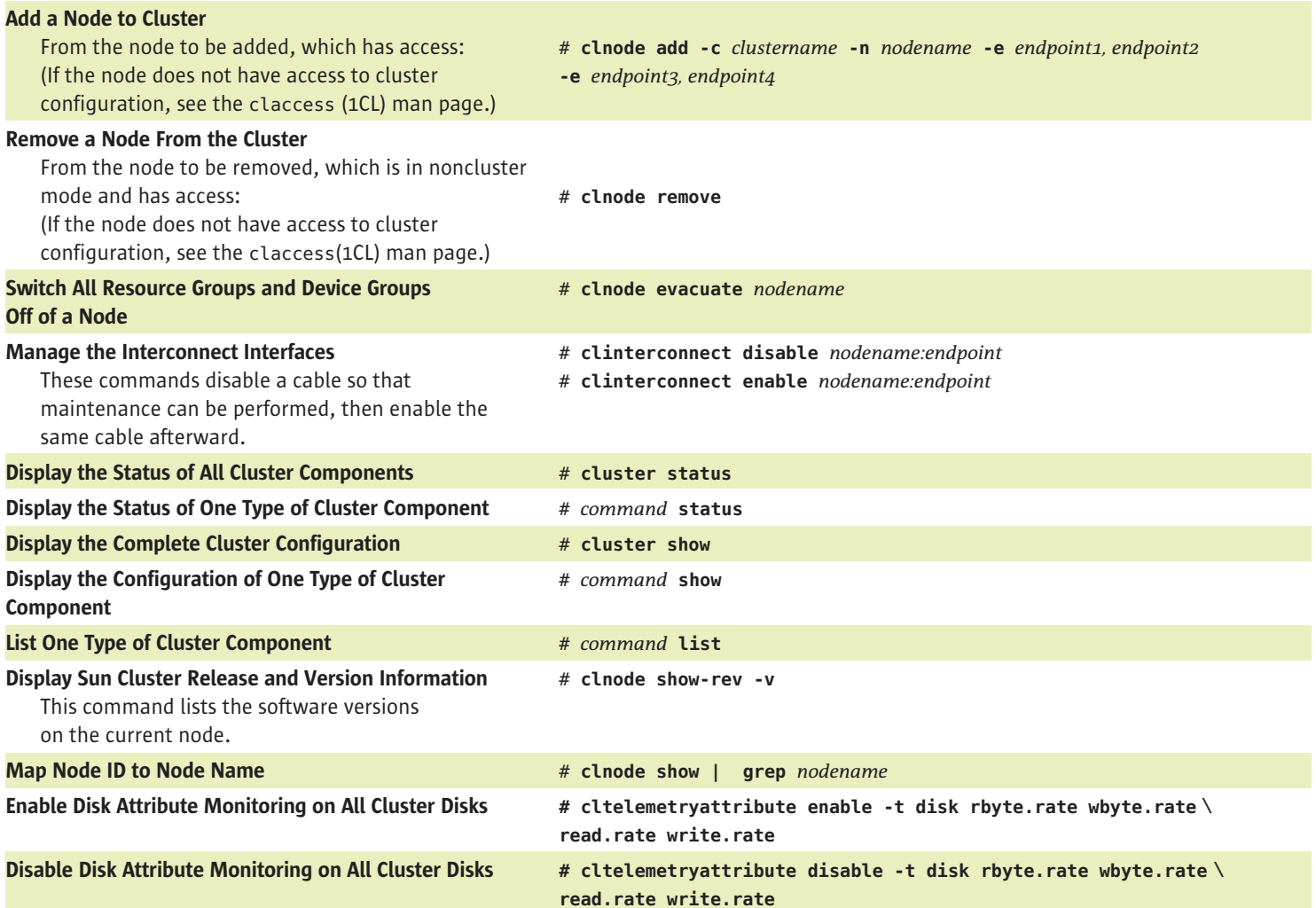

# SHUTTING DOWN AND BOOTING A CLUSTER

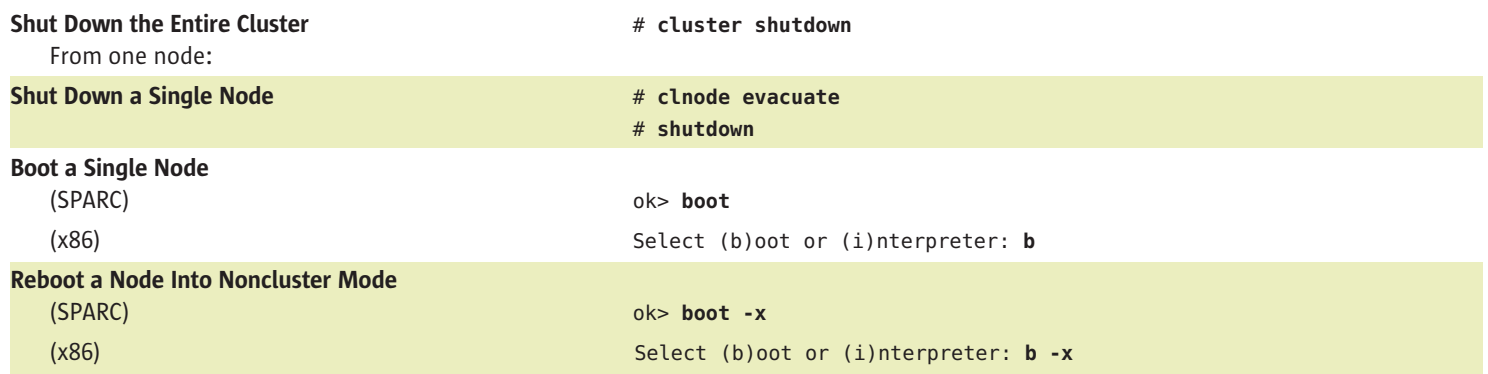